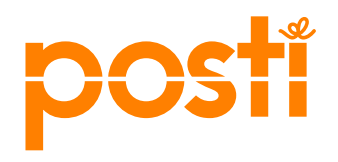

**Terms and conditions for access rights, and instructions for activation**

11.12.2017

# **Instructions for Using the Pick-up Point Register's REST Interface**

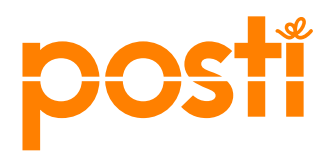

# **Table of Contents**

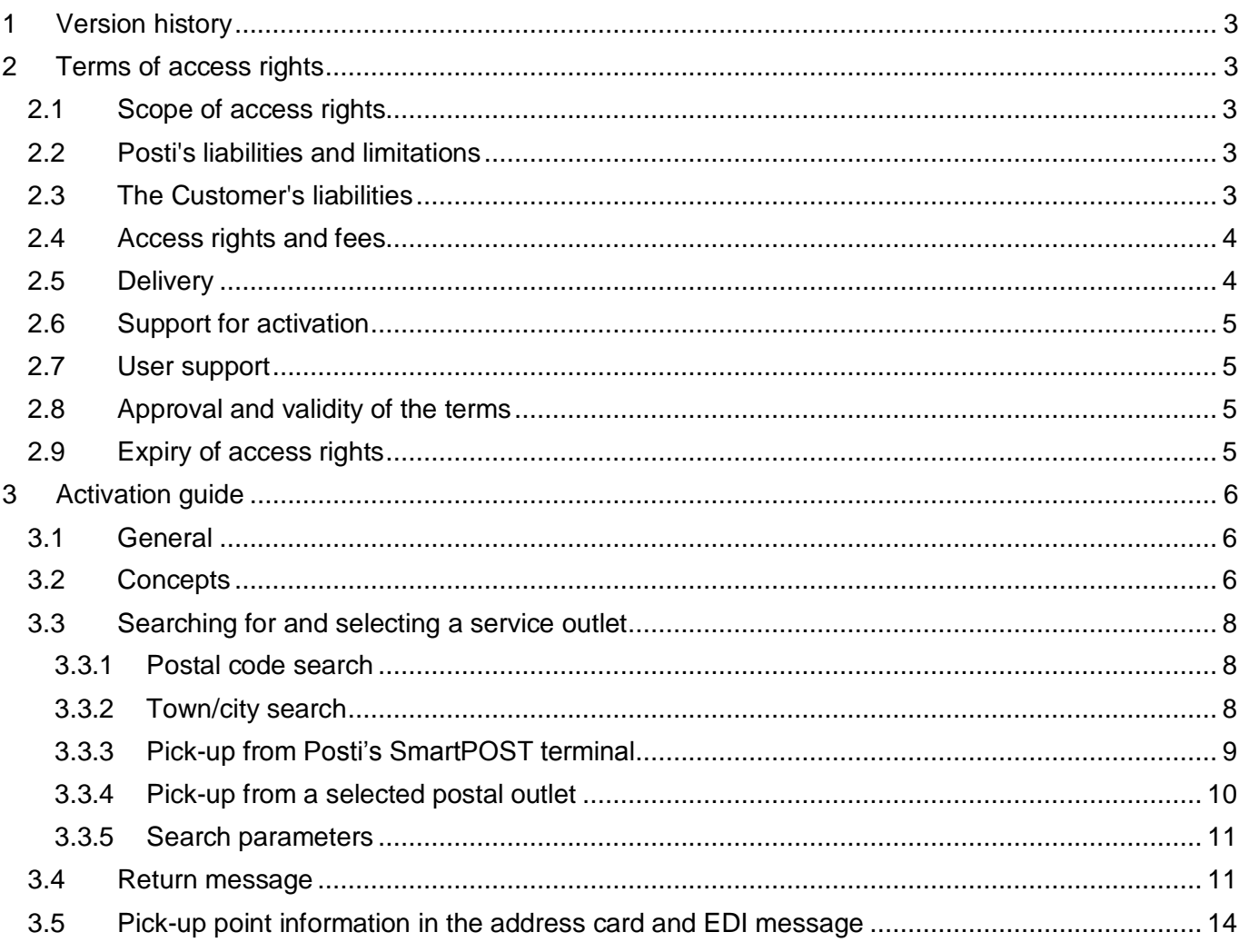

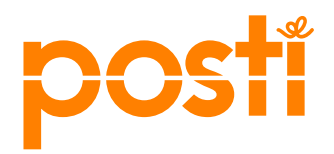

# <span id="page-2-0"></span>1 Version history

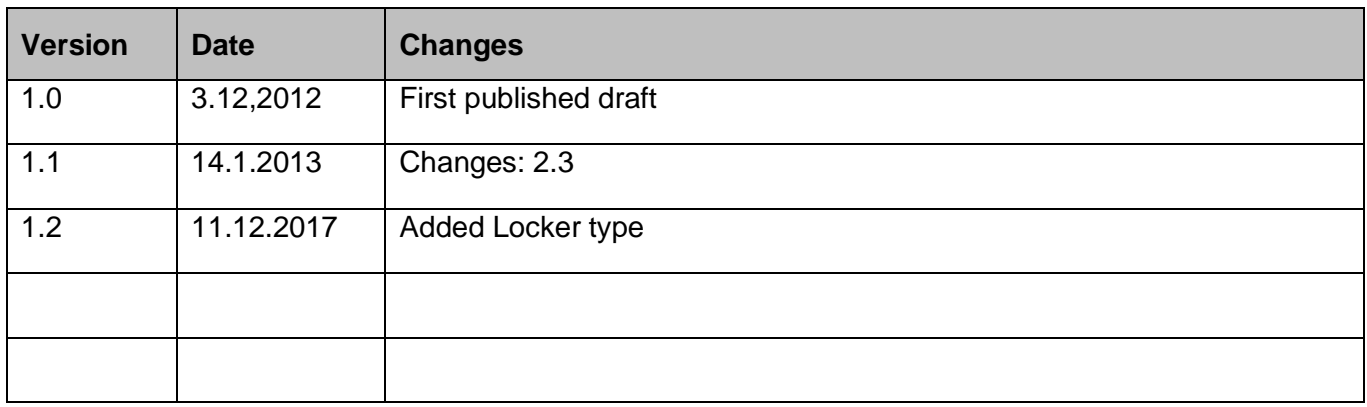

# <span id="page-2-1"></span>2 Terms of access rights

# <span id="page-2-2"></span>2.1 Scope of access rights

These terms of access apply to using the pick-up point register provided by Posti (Posti) for contract customers (Customer) of Posti.

# <span id="page-2-3"></span>2.2 Posti's liabilities and limitations

Posti is responsible for the pick-up point register's information content, as well as the service interface and availability.

Posti is not responsible for any direct or indirect damage possibly caused by using the pick-up point register. Posti is not liable for any possible indirect or direct damage caused by the unavailability of the pick-up point register. Posti is not liable for the compatibility of the Customer's system/interface and the pick-up point register.

Posti reserves the right to make changes to the Service or terms thereof, which may cause changes to the Customer's systems. Posti is not liable for any costs caused by the changes.

# <span id="page-2-4"></span>2.3 The Customer's liabilities

For their online store system, the Customer must have a user interface via which the Customer's customer can select the pick-up point from where they want to pick up their item when it arrives. The Customer must notify the information about the service outlet selected by the Customer's customer as specified by Posti in the item's address card and EDI message which is delivered to Posti. The Customer is liable for the user interface and data connection required for using the pick-up point register and for any arising costs. In addition, the Customer is liable to ensure that the information in the

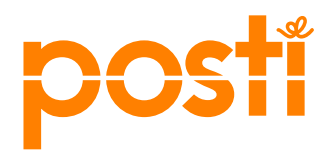

4 (16)

11.12.2017

address card and EDI message has been recently retrieved from the pick-up point register, i.e. usually at least once a week.

In case of changes to Posti's service outlet network, the changes are updated once a day in the pick-up point register. If old pick-up register infomration has been used and network changes cause a change to the item's delivery address, Posti delivers the item to the new pick-up point as per the routing change and the item will be considered as undeliverable.

The Customer starts using the pick-up point register and connects it to its online store system following Posti's instructions. The Customer may obtain a service implementation solution from a third party.

### <span id="page-3-0"></span>2.4 Access rights and fees

The Customer or its online store system supplier has the right to make a query in the interface after it has provided Posti with its contact details. By providing the contact details, the Customer will receive information about matters related to the pick-up point register.

The access rights only apply to using the pick-up point register in the Customer's information system where the Customer provides its customer the opportunity to select its preferred Posti service outlet, from where the Customer's customers shall pick up the items delivered via Posti's delivery network. The Customer is not entitled to transfer or hand over its access rights to third parties.

All ownership and intellectual property rights related to the pick-up point register are the property of Posti.

Using Posti's pick-up point register is free of charge if the register is used for Posti's transport services. The fees for any measures agreed with the Customer not included in the terms are always agreed upon separately.

### <span id="page-3-1"></span>2.5 Delivery

The user environment for the pick-up point register is an interface provided by Posti and the Customer's online store system (Client), which is integrated with Posti's interface.

- 1. The Customer executes the technical implementation as per this interface description and instructions. Commencing production use requires that Posti verifies the correctness of shipment information.
	- a. If the Customer uses Prinetti integration provided by Posti for producing the address card and EDI message, the integration transfer file must be submitted to Posti for approval.

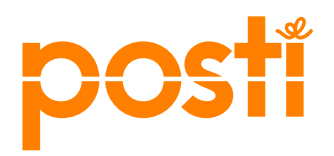

- b. If the Customer uses its own printing software, the Customer must submit the address card templates and EDI message to Posti for approval.
- 2. When necessary, the Customer can obtain paid technical support from Posti concerning the activation.

The service can only be used in the operating environment specified in this document.

The service is available 24/7 excluding maintenance, service, and other necessary interruptions in use.

### <span id="page-4-0"></span>2.6 Support for activation

The target group for the pick-up point register's activation support consists of the Customer's system specialists and support personnel who provide support in their own organization for the Customer's end users. Posti provides free-of-charge instructions and an interface description to support the activation. The Customer can order paid activation support, for which Posti will prepare a separate offer.

### <span id="page-4-1"></span>2.7 User support

Posti does not provide the Customer's customers, or their customers with user support.

The Customer is liable for the functionality and support of the Customer's system. The Customer provides its users with instructions so that they can use the Customer's online store system and the pick-up point register as part of it.

In case of interruptions, the customer can contact the support service for the pick-up point register: [noutopisterekisteri@Posti.com.](mailto:noutopisterekisteri@itella.com)

# <span id="page-4-2"></span>2.8 Approval and validity of the terms

The Customer approves these terms of use by starting the use of the pick-up point register.

### <span id="page-4-3"></span>2.9 Expiry of access rights

The access rights are valid until further notice, and the Customer is entitled to terminate the access rights by stopping the use of the service. Posti is entitled to terminate the pick-up point register's access rights with a 30-day notice period by notifying this on the website or by other corresponding means.

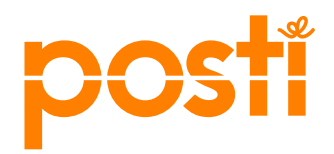

Should the Customer violate the terms, Posti is entitled to terminate the access rights and support service with immediate effect by giving notice of this to the Customer in writing. Upon termination of the access rights and the support service, the Customer must destroy any backup copies and stop using the pick-up point register.

# <span id="page-5-0"></span>3 Activation guide

# <span id="page-5-1"></span>3.1 General

Traditionally, items picked up from Posti have been delivered to the Posti outlet determined as per the recipient's home address. When the pick-up point register is integrated with the online store, the client can specify any Posti service outlet as the pick-up point for its item.

The pick-up register is an Posti system which includes information about all Posti service outlets. If the recipient wants to order the item to a Posti service outlet other than the one specified as per its home address, the recipient must select the pick-up point from Posti's pick-up point register. The service outlet information included in the pick-up point register is forwarded through the item's shipment information. This requires that the pick-up point register has been integrated with the online store platform and the delivery methods have been activated in the online store.

The pick-up point register is based on searches made from the Web interface as online queries where, according to the search terms used, the interface returns a limited number of search results.

The online store solution must pay attention to the following:

- Implementation of a search and selection option for pick-up points in the online store
- Forwarding information about the selected pick-up point in the EDI message and address card

# <span id="page-5-2"></span>3.2 Concepts

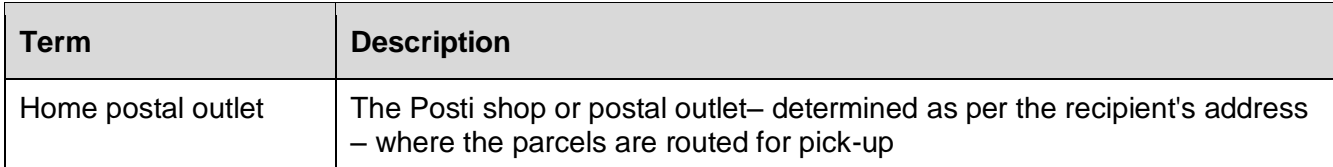

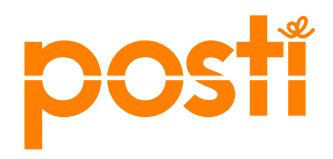

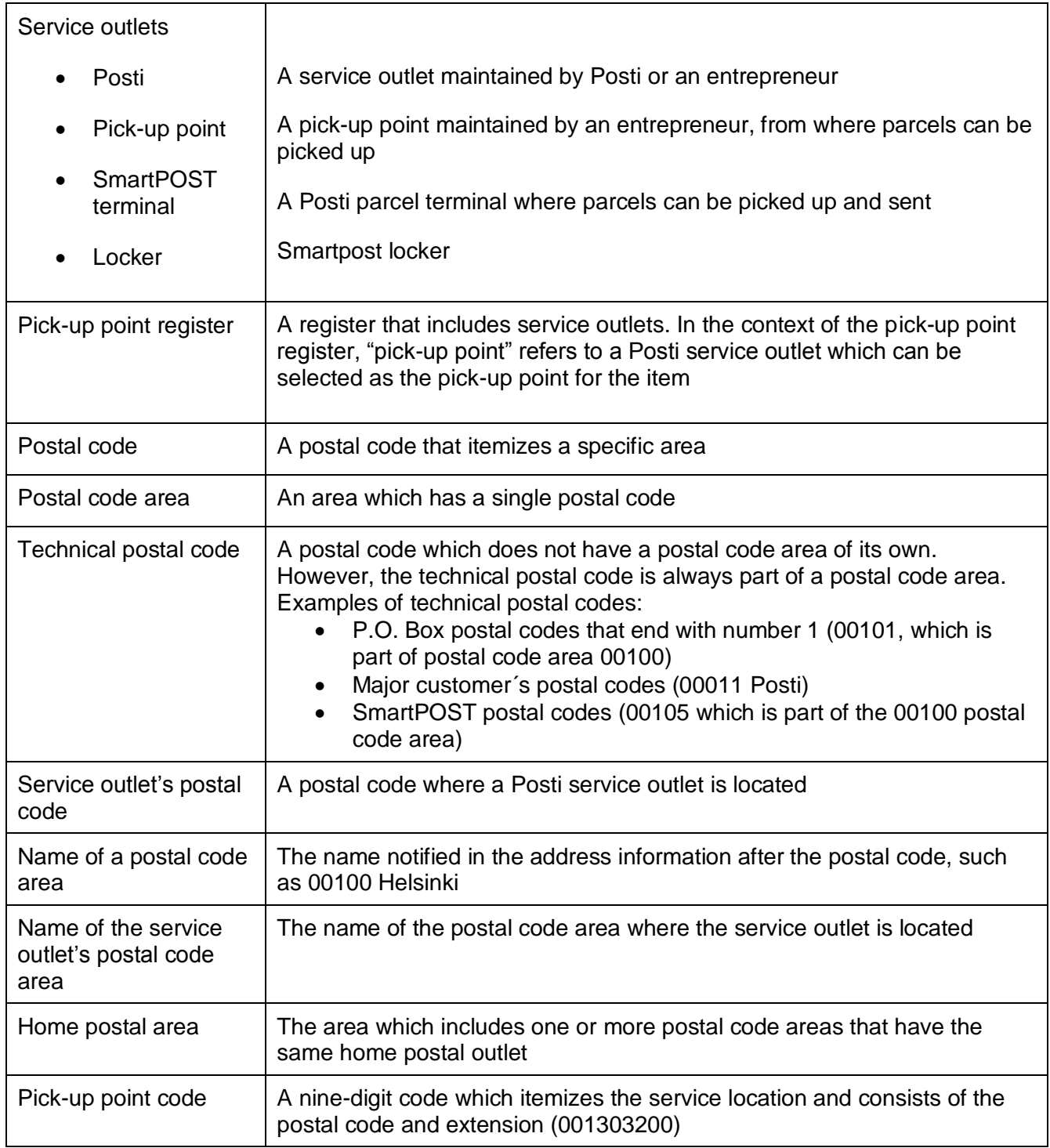

Table 1. Concepts

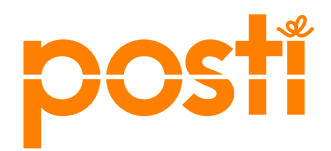

### <span id="page-7-0"></span>3.3 Searching for and selecting a service outlet

Some of Posti's delivery methods contain an option which allows customers placing orders with online stores to select the Posti service outlet from where to pick-up the item. This function requires that the search and selection functionality for service outlets has been implemented in the online store solution.

The service outlet search is always implemented on a delivery methodspecific basis, in which case the client is provided, upon selecting the delivery method, with information about service outlets connected to the specific delivery method.

The service outlet search can be implemented on the basis of the postal code or town/city.

### <span id="page-7-1"></span>3.3.1 Postal code search

Each postal code (<ZipCode>) used in Finland has only one service outlet specified, which acts as the postal code's home postal outlet. The home postal outlet's postal code (<PostCode>) may contain several postal codes.

On the simplest level, a postal code search returns information about the home postal outlet which corresponds to the postal code used in the search. This does not provide the client with sufficient options for selecting a pick-up point, and as a result information about towns/cities should be used.

In online stores, the postal code search can use the following logic. How a postal code can be implemented using information about towns/cities is described below.

1. Home postal outlet search

Information about the home postal outlet which corresponds with the postal code used in the search is retrieved. Information about towns/cities is specified and a new search is performed.

2. Searching for service outlets using coordinates

On the basis of map coordinates selected in the previous search, the desired number (recommendation 5 pcs) of nearby service outlets allowing the delivery method selected is searched.

These service outlets are displayed in the online store to the customer who selects the desired outlet for his or her item.

#### <span id="page-7-2"></span>3.3.2 Town/city search

A search by town/city covers the name of the town/city and postal code area. The town/city search can return one or more service outlets. The search is

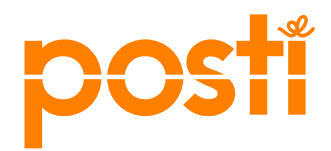

performed using the ZipName parameter and the type specified by the delivery method.

<span id="page-8-0"></span>3.3.3 Pick-up from Posti's SmartPOST terminal

Using the pick-up from Posti's SmartPOST terminal delivery method, only Posti's SmartPOST terminals are displayed to the client. In practice, this is limited to the postal code or town/city search using the type=smartpost parameter.

# **Example: Searching for the five closest terminals using a postal code.**

In the example, the search is made using postal code 02760. First, a home postal outlet is searched for with the postal code (02760), after which the five closest SmartPOST terminals are searched for on the basis of the home postal outlet's map coordinates.

1. Home postal outlet search

The search is performed by generating the following URL:

<https://ohjelmat.posti.fi/pup/v1/pickuppoints?zipcode=02760>

The following parameters are used in the search:

- zipcode
	- o The parameter's value can be any of the current Finnish postal codes.

The return message contains information about the home postal outlet (02770 ESPOO) in postal code area 02760.

2. Searching for service outlets using coordinates

Coordinate information about the home postal outlet (02770 ESPOO) are selected from the return message. On the basis of this information, the desired number of geographically closest SmartPOST terminals are searched for.

The example presents a URL which is used to search for the five closest SmartPOST terminals for home postal outlet 02770 using the *pick-up from Posti's SmartPOST terminal delivery method.* 

The search is performed by generating the following URL:

[https://ohjelmat.posti.fi/pup/v1/pickuppoints?type=smartpost&logitude=24.6542898&latiude=60.2044309](https://ohjelmat.posti.fi/pup/v1/pickuppoints?type=smartpost&logitude=24.6542898&latiude=60.2044309&top=5) [&top=5](https://ohjelmat.posti.fi/pup/v1/pickuppoints?type=smartpost&logitude=24.6542898&latiude=60.2044309&top=5)

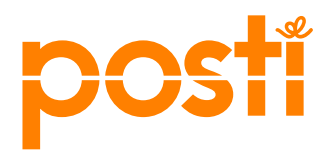

The following parameters are used in the search:

- type
	- o The parameter's value is "smartpost".
- longitude
	- o The value is the longitude of the home postal outlet (02770).
	- **latitude** 
		- o The value is the latitude of the home postal outlet (02770).
	- top
		- $\circ$  The value determines the number of service outlets to be returned.

Information about SmartPOST terminals returned by the search is presented in the online store in connection with the delivery method of pick-up from Posti's SmartPOST terminal.

When implementing the delivery method in the online store, the implementation method recommended by Posti can be utilized. The implementation method is presented in the appendix specifying Posti's delivery methods for online stores.

### <span id="page-9-0"></span>3.3.4 Pick-up from a selected postal outlet

In the pick-up from a selected postal outlet delivery method, only postal outlets and/or Posti's pick-up points are displayed to the Customer´s customer. In practice, this is limited to the postal code or town/city search using the type=posti & type=noutopiste parameters.

# **Example: Searching for postal outlets and Posti's pick-up points in the Imatra region.**

When searching using the town name of Imatra, all postal outlets and Posti's pick-up points will be returned.

The search is performed by generating the following URL:

<https://ohjelmat.posti.fi/pup/v1/pickuppoints?zipname=imatra&type=posti&type=noutopiste>

The following parameters are used in the search:

- zipname
	- o The parameter's value is the name of the town/city.
	- type
		- o The parameter's values are the types of postal outlet and pick-up point.

Information about Posti's service outlets returned by the search is presented in the online store in connection with the delivery method of pick-up from a selected postal outlet.

10 (16)

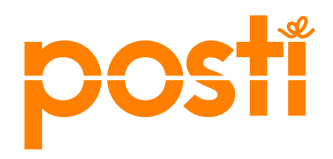

When implementing the delivery method in the online store, the implementation method recommended by Posti can be utilized. The implementation method is presented in the appendix specifying Posti's delivery methods for online stores.

### <span id="page-10-0"></span>3.3.5 Search parameters

Searches can be made and limited using other parameters.

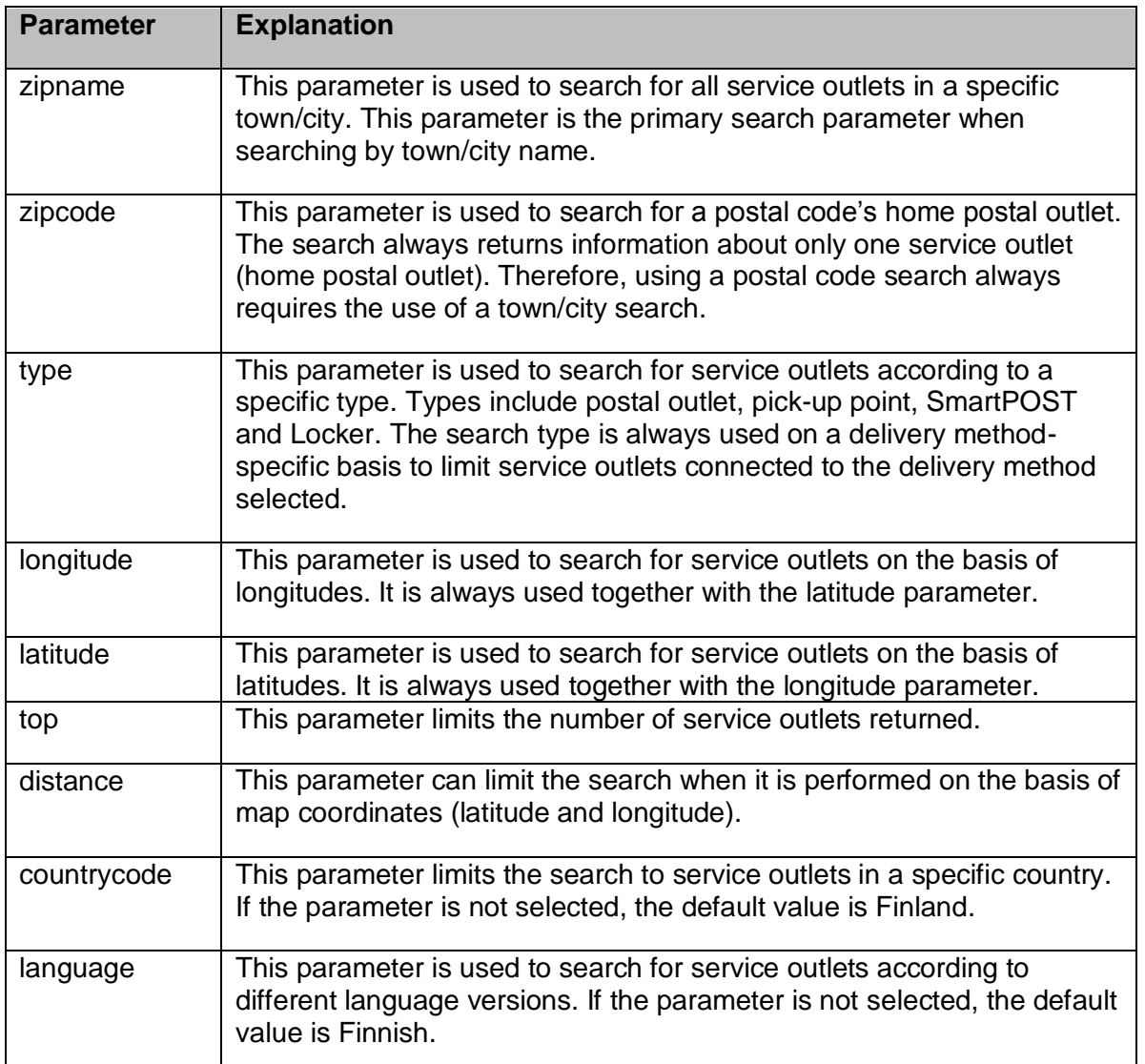

Table 2. Search parameters

### <span id="page-10-1"></span>3.4 Return message

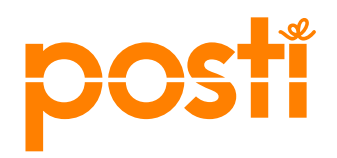

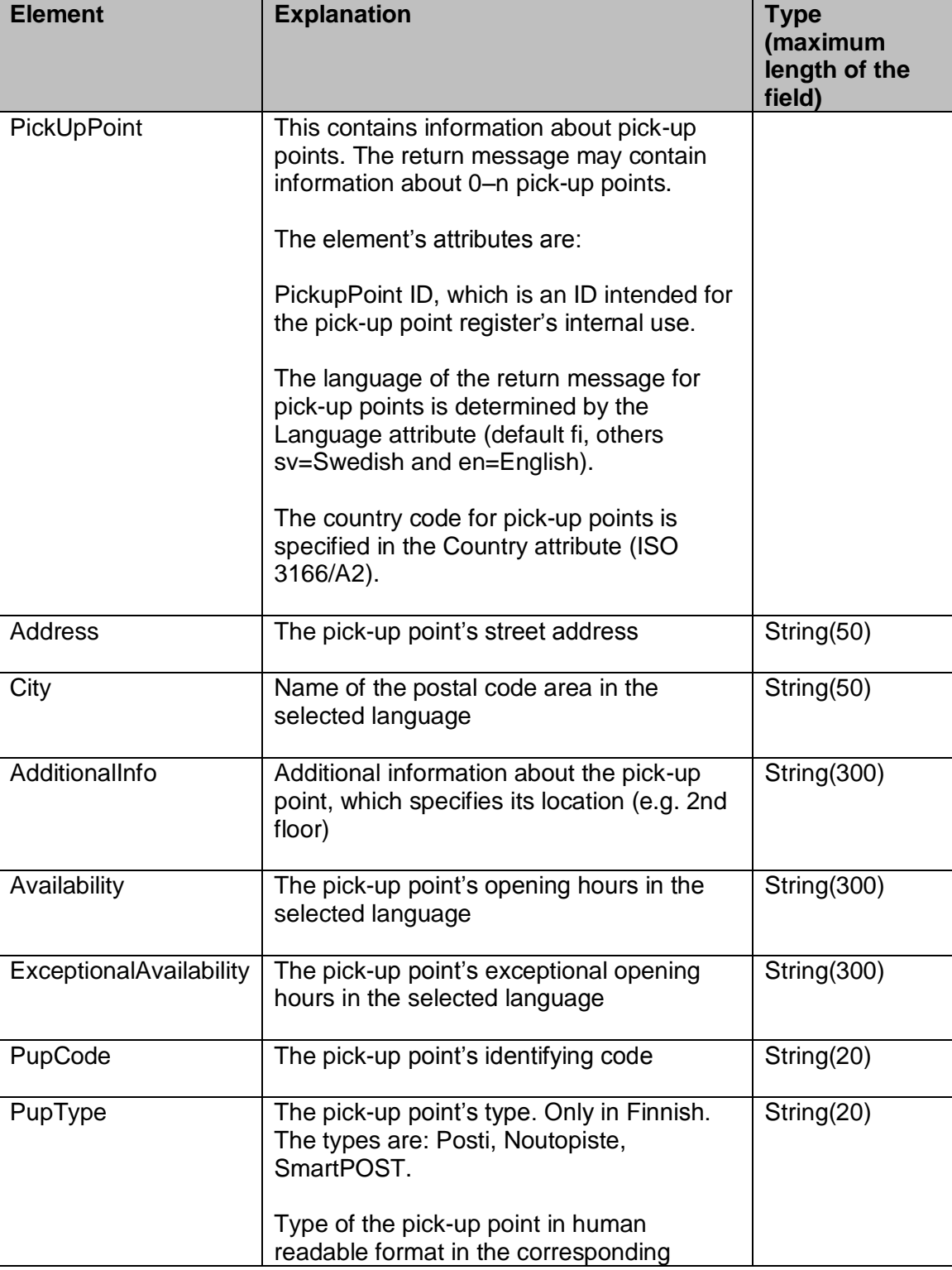

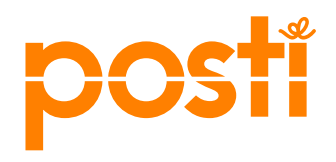

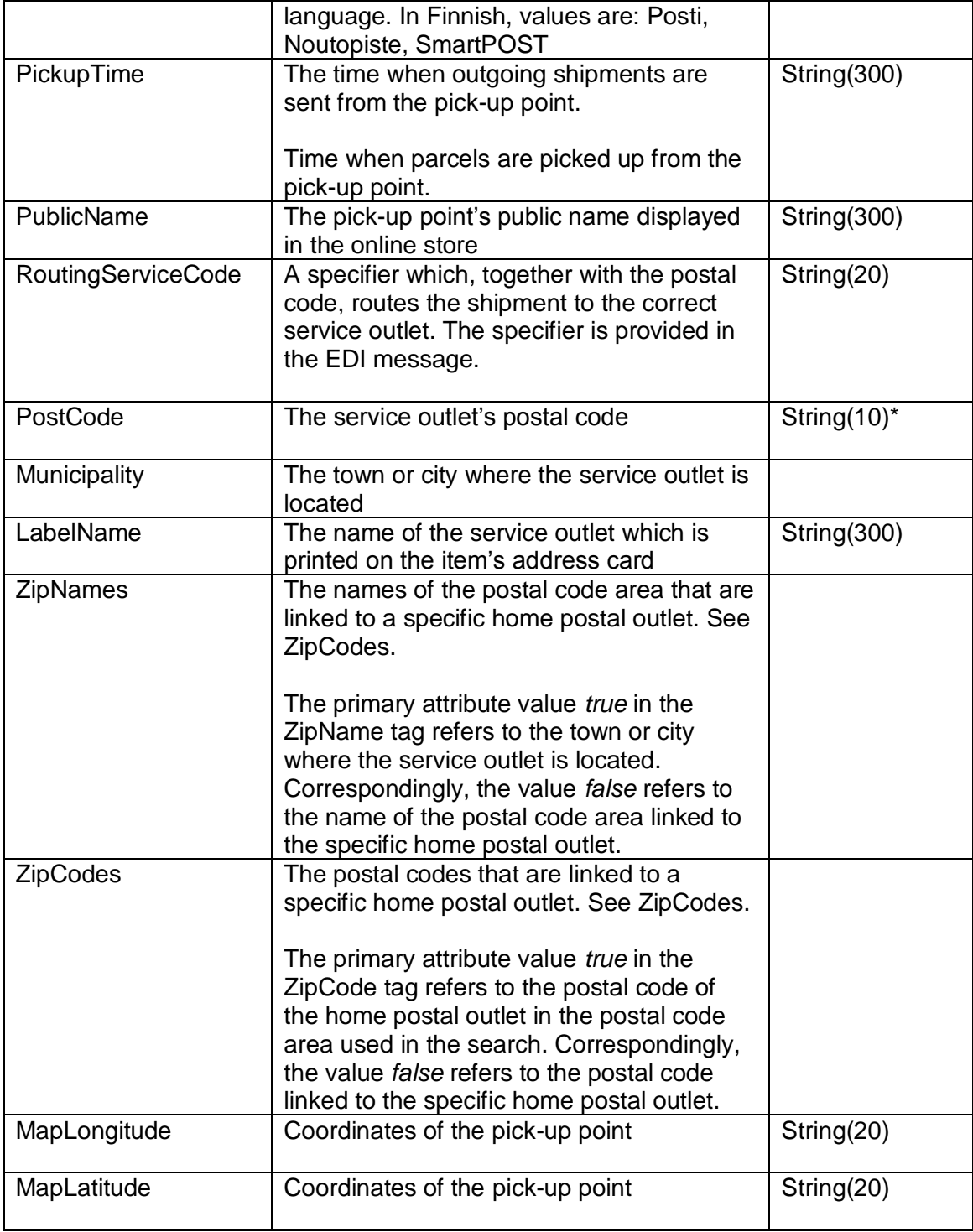

Table 3. Description of the return message

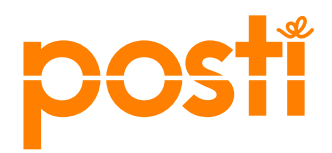

# <span id="page-13-0"></span>3.5 Pick-up point information in the address card and EDI message

In delivery methods where the Customer´s customer can select the desired service outlet, the address card and EDI message contain the name and address of the service outlet. In addition, the EDI message must contain the service outlet's individual specifier (RoutingServiceCode) for sorting and routing. The code can be obtained from the pick-up point register.

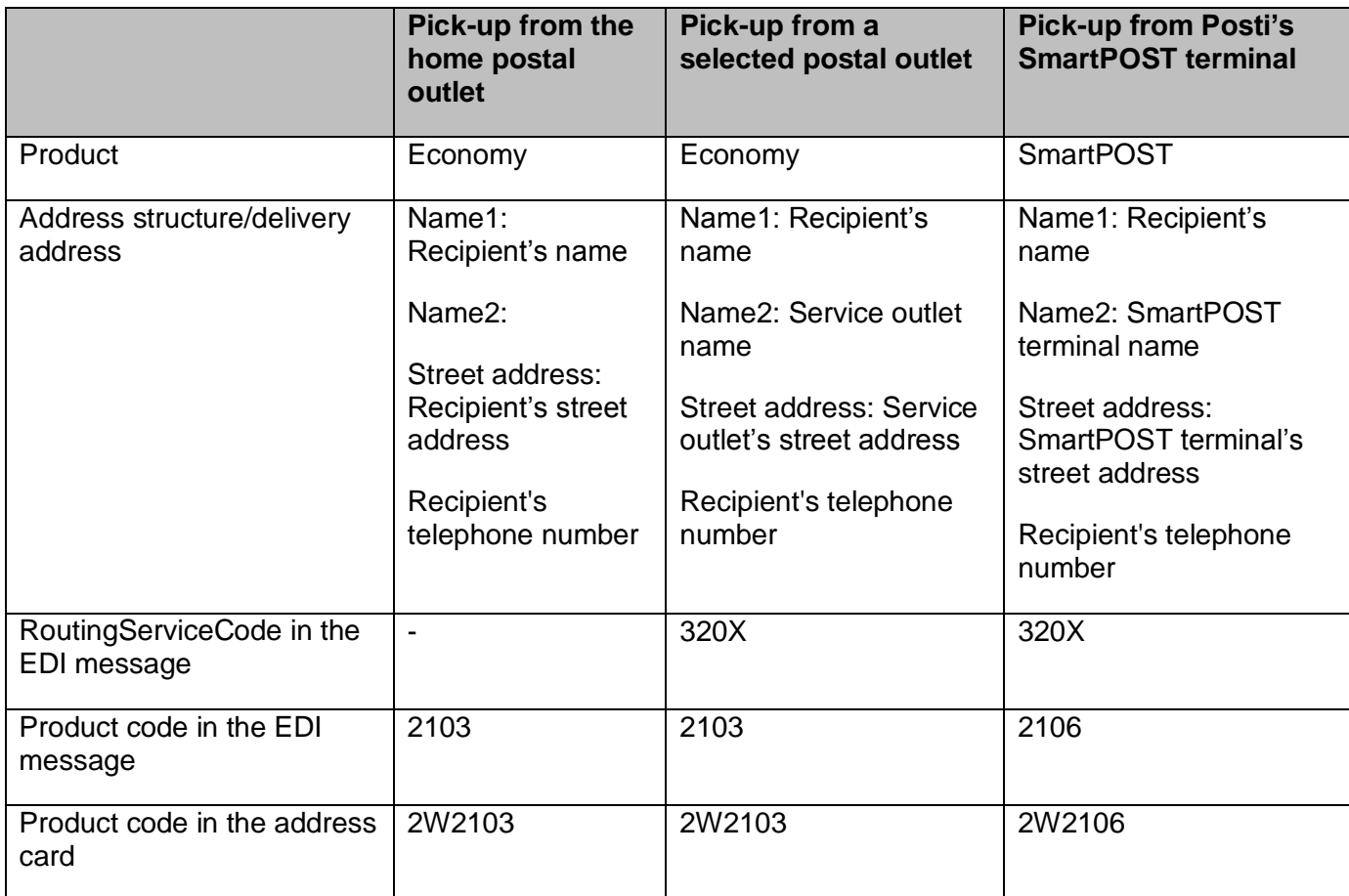

Table 4. Shipment information according to delivery method

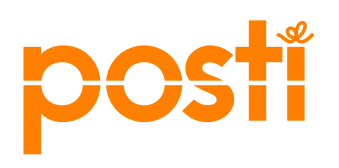

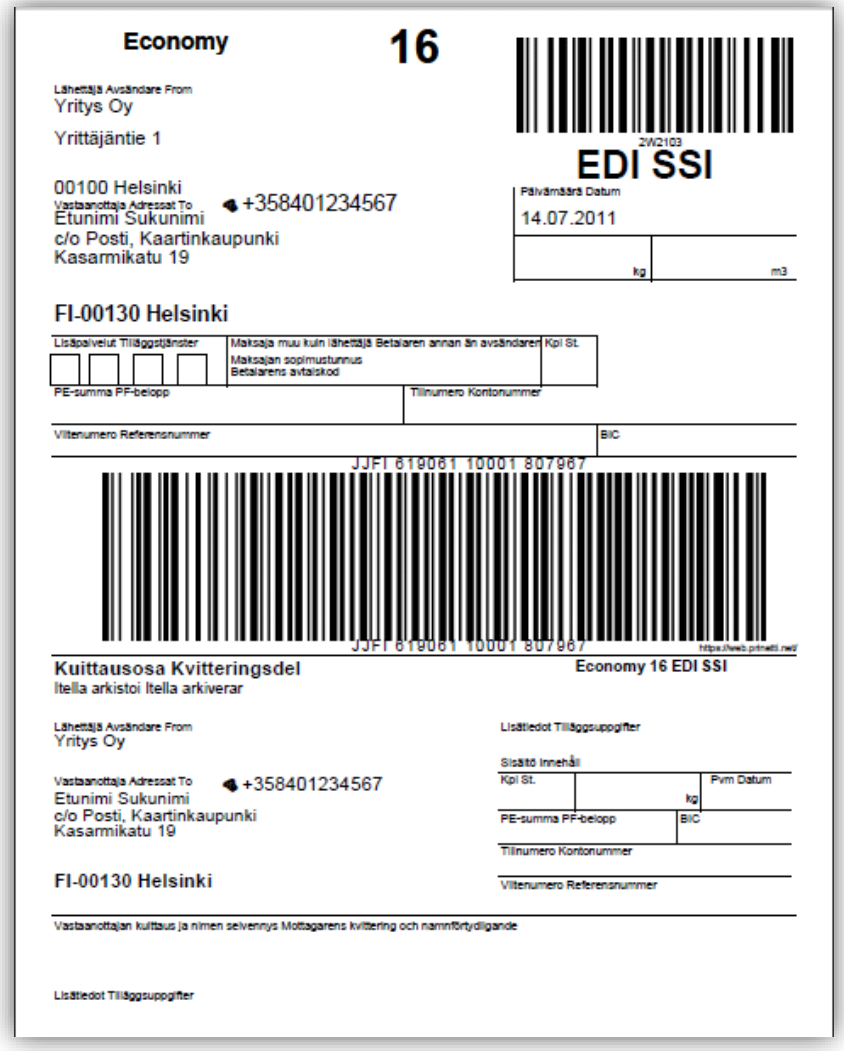

Image 1. Address card template for the delivery method "Pick-up from a selected postal outlet"

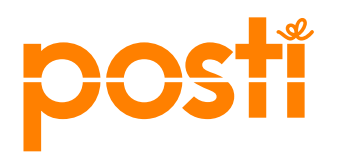

**Terms and conditions for access rights, and instructions for activation**

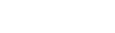

11.12.2017

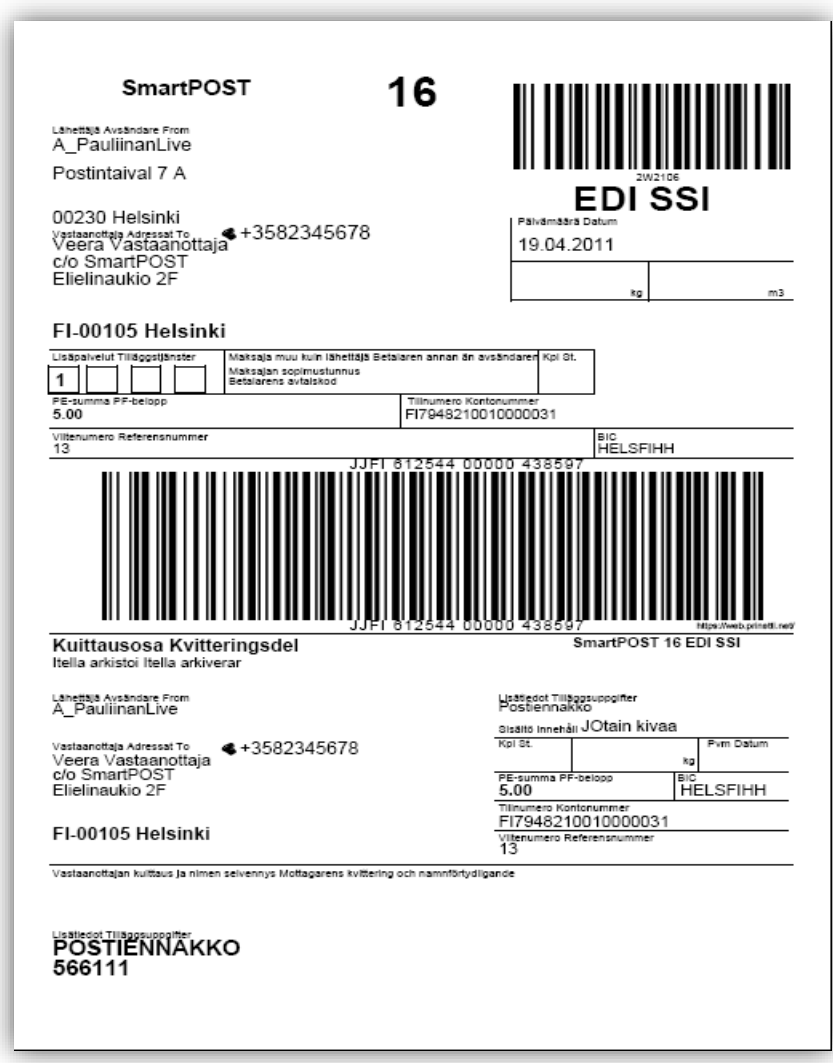

Image 2. Address card template for the delivery method "Pick-up from Posti's SmartPOST terminal"

16 (16)